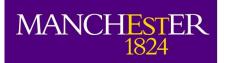

The University of Manchester

# e-MERLIN data set

#### Javier Moldon

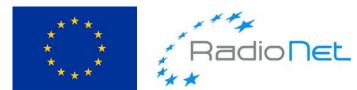

This presentation/publication has received funding from the European Union's Horizon 2020 research and innovation programme under grant agreement No 730562 [RadioNet].

# Native format

- The native output from the e-MERLIN correlator is FITS-IDI http://www.aips.nrao.edu/FITS-IDI.html
- A single file containing all information, data and tables.
- Traditionally processed using AIPS, working with UVFITS format
- Currently, we import FITS-IDI to MEASUREMENT SET to work in CASA
- In the future, native format will be MS directly

```
[1]: from astropy.io import fits
2]: with fits.open('./LE1006 C 005 20180526 01.fits') as hdul:
        hdul.info()
ename: ./LE1006 C 005 20180526 01.fits
                Type
                          Cards
                                                Format
             GroupsHDU
                             11
                                           0 Groups 0 Parameters
 PRIMARY
                                   ()
 ARRAY GEOMETRY BinTableHDU
                                      6R x 7C [8A, 3D, 3E, 1J, 1J, 3E, 1E]
                                            [1J, 16A, 1J, 4A, 1J, 4E, 4E, 4E, 4E, 4E, 4E, 4E, 1D, 1D, 8A
 SOURCE
             BinTableHDU
                                  5R x 23C
  1D, 4D, 8A, 8A, 4D, 1D, 1D, 1E]
 FREQUENCY
             BinTableHDU
                                            [J, 4D, 4E, 4E, 4J, 4J]
                                   6R x 13C
                                            [1D, 1E, 8A, 1J, 1J, 1J, 1J, 1A, 1E, 2E, 1A, 1E, 2E]
 UV DATA
             BinTableHDU
                                  2037R x 11C
                                                 [1D, 1D, 1D, 1D, 1D, 1J, 1J, 1J, 1E, 16E, 16384E]
                                                 [1D, 1D, 1D, 1D, 1D, 1J, 1J, 1J, 1E, 16E, 16384E]
 UV DATA
                                   2037R x 11C
 UV DATA
             BinTableHDU
                                   2037R x 11C
                                                 [1D, 1D, 1D, 1D, 1D, 1J, 1J, 1J, 1E, 16E, 16384E]
 UV DATA
             BinTableHDU
                                   2037R x 11C
                                                 [1D, 1D, 1D, 1D, 1D, 1J, 1J, 1J, 1E, 16E, 16384E]
 UV DATA
             BinTableHDU
                                   2037R x 11C
                                                 [1D, 1D, 1D, 1D, 1D, 1J, 1J, 1J, 1E, 16E, 16384E]
```

### Where is the raw data stored?

- e-MERLIN internal archive
- Only accessible from inside JBO
- Catalog of all projects, sources and configurations observed
- Scriptable. Can export data in batch mode.

#### But...

- Catalogue and archive not browsable from outside
- Working on a full data archive so data will be accessible (not ready yet).

 End OID ID File Size Start Status Experiment Target Group Frequency Note Ready q2 cycle CBand-Low 24.098 GiB 008 20180318 18 Mar 2018 11:59:02 18 Mar 2018 13:20:56 ePI C 008 20180318 LE1004 0543+2326 008 20180318 18 Mar 2018 12:10:02 18 Mar 2018 13:31:56 ePI C 008 20180318 Ready LE1004 10542+2330 g2 cycle CBand-Low 24.098 GiB 008 20180318 LE1004 0319+415 (3C84) CBand-Low 24.098 GiB 18 Mar 2018 13:56:33 18 Mar 2018 14:26:29 ePI C 008 20180318 Ready C-Band 5GHz 12 C 006 20180318 18 Mar 2018 15:02:28 18 Mar 2018 15:41:57 CY6212 C 006 20180318 Ready CY6212 0319+415 (3C84) 38.268 GiB C-Band 5GHz CY6212 38.268 GiB 12 C 006 20180318 18 Mar 2018 15:42:03 18 Mar 2018 19:36:56 CY6212 C 006 20180318 Ready 0112+3522 (CY6212ref) cycle CY6212 C-Band 5GHz 12 C 006 20180318 18 Mar 2018 15:44:33 18 Mar 2018 19:41:56 CY6212 C 006 20180318 Ready 0109+3543 (CY6212targ) cycle 38.268 GiB 12 C 006 20180318 18 Mar 2018 19:42:03 18 Mar 2018 20:11:56 CY6212 C 006 20180318 Ready CY6212 1331+305 (3C286) C-Band 5GHz 38.268 GiB 12 C 006 20180318 18 Mar 2018 20:12:02 18 Mar 2018 20:34:59 CY6212 C 006 20180318 Ready CY6212 1407+284 (00208) C-Band 5GHz 38.268 GiB 13 C 012 20180318 18 Mar 2018 20:45:12 18 Mar 2018 21:44:56 CY6213 C 012 20180318 Ready CY6213 0319+415 (3C84) C-Band 5GHz 58.312 GiB 13 C 012 20180318 18 Mar 2018 21:45:02 19 Mar 2018 04:43:57 CY6213 C 012 20180318 Ready CY6213 1331+305 (3C286) C-Band 5GHz 58.312 GiB 13 C 012 20180318 18 Mar 2018 22:15:03 19 Mar 2018 05:11:59 CY6213 C 012 20180318 Ready CY6213 1407+284 (00208) C-Band 5GHz 58.312 GiB CY6213 1311-2329 (CY6004ref) C-Band 5GHz 13\_C\_012\_20180318 18 Mar 2018 22:44:02 19 Mar 2018 04:08:26 CY6213\_C\_012\_20180318 Ready cycle 58.312 GiB 13 C 012 20180318 18 Mar 2018 22:46:02 19 Mar 2018 04:11:26 CY6213 C 012 20180318 Ready C-Band 5GHz CY6213 1309-2322 (CY6004targ) cvcle 58.312 GiB 13\_C\_012\_20180318 18 Mar 2018 23:11:32 19 Mar 2018 04:13:56 CY6213\_C 012 20180318 Ready CY6213 1259-2310 (CY6004targ2) cycle C-Band 5GHz 58.312 GiB 08 C 009 20180319 19 Mar 2018 05:15:11 19 Mar 2018 05:44:58 DD5008 C 009 20180319 Ready DD5008 1407+284 (00208) C-Band 5GHz 10.365 GiB C-Band 5GHz 08\_C\_009\_20180319 19 Mar 2018 05:45:03 19 Mar 2018 06:14:56 DD5008\_C 009 20180319 Ready DD5008 1331+305 (3C286) 10.365 GiB 08 C 009 20180319 19 Mar 2018 06:15:02 19 Mar 2018 06:44:59 DD5008 C 009 20180319 Ready DD5008 1415+1320 (CY4215ref) C-Band 5GHz 10.365 GiB ve 0319+415 19 Mar 2018 09:13:57 19 Mar 2018 17:21:52 Observe 0319+415 0319+415 (3C84) C-Band 5GHz 56.353 GiB Ready 13 C 013 20180319 19 Mar 2018 20:40:12 19 Mar 2018 21:39:58 CY6213 C 013 20180319 Ready CY6213 0319+415 (3C84) C-Band 5GHz 58.292 GiB 13 C 013 20180319 19 Mar 2018 21:40:03 20 Mar 2018 04:38:56 CY6213 C 013 20180319 Ready CY6213 1331+305 (3C286) C-Band 5GHz 58.292 GiB 13 C 013 20180319 19 Mar 2018 22:10:02 20 Mar 2018 05:06:59 CY6213 C 013 20180319 Ready CY6213 1407+284 (00208) C-Band 5GHz 58.292 GiB 13 C 013 20180319 19 Mar 2018 22:39:03 20 Mar 2018 04:03:27 CY6213 C 013 20180319 Ready CY6213 1311-2329 (CY6004ref) cycle C-Band 5GHz 58.292 GiB 1309-2322 (CY6004targ) cycle C-Band 5GHz 13 C 013 20180319 19 Mar 2018 22:41:03 20 Mar 2018 04:06:27 CY6213 C 013 20180319 Ready CY6213 58.292 GiB C-Band 5GHz 13 C 013 20180319 19 Mar 2018 23:06:33 20 Mar 2018 04:08:56 CY6213 C 013 20180319 Ready CY6213 1259-2310 (CY6004targ2) cvcle 58.292 GiB Filters Sub-array job data Type -ID name number Start time 18 03 2018 End time 20 03 2018 Data status Any OID ID name number Experiment ID number type Any Group ID number Source name -Frequency ID Receiver ID Note Find Yesterday's Entries Find Today's Entries Find Entries Data Manager Entry Data Location Edit New Export Data Ouick Export Location

Help

MULN

×

5- N?

0 - O X

э

5

Data Finder

## Typical data set: sources

- Sources observed: science target, phase calibrator, standard calibrators
- Observations in phase-reference mode
  - Target/phase reference calibrator cycles
  - Usually 2-3 minutes on phasecal and 6-10 minutes on target
- Standard calibrators:
  - 3C286 (1331+305): Flux scale calibrator/pol angle calibrator
  - OQ208 (1407+284): Bandpass calibrator
  - 3C84 (0319+415): bandpass/ leakage calibrator, check in general (very bright)

### Typical data set: schedule

- Usually 100+ scans on target and phasecal
- 1 or 2 long scans on each standard calibrator

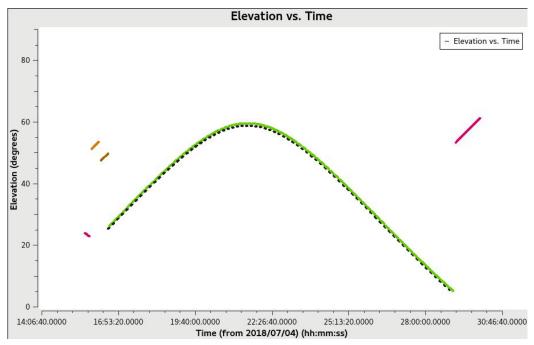

# Typical data set: uv-coverage

- Long observations for image fidelity

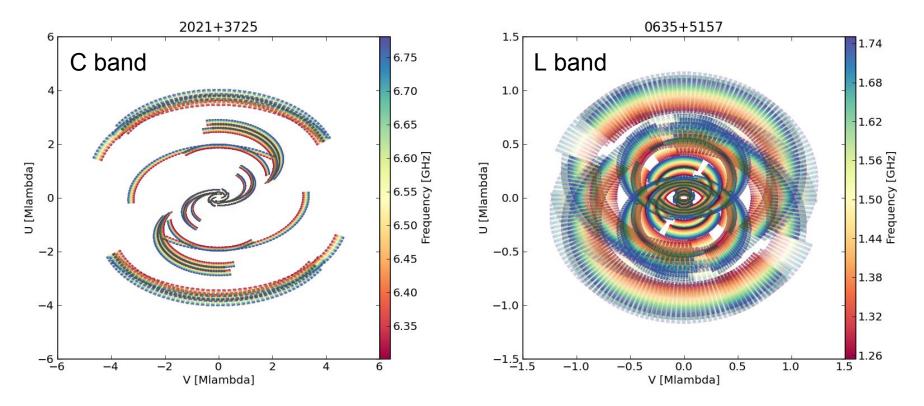

#### Listobs - header and scan information

> listobs(vis='msfilename', listfile='myproject.listobs.txt')

| MeasurementSet Name: /mirr                                                                                                    | or2/sc | ratch/jmoldon/emerlin/L0631,                                     | /L0631.ms | MS Version 2                                          |
|----------------------------------------------------------------------------------------------------|--------|------------------------------------------------------------------|-----------|-------------------------------------------------------|
| Observer: Gravitational Lensing<br>Observation: e-MERLIN<br>Data records: 20055392 Total ela<br>Observed from 05-Feb-2015/19:02:1 | psed t | ct: Gravitat<br>ime = 89866 seconds<br>to 06-Feb-2015/19:59:59.5 | (итс)     |                                                       |
| ObservationID = 0 ArrayID =                                                                                                    | 0      |                                                                  |           |                                                       |
| Date Timerange (UTC)                                                                                                    | Scan   | FldId FieldName                                                  | nRows     | SpwIds Average Interval(s) ScanIntent                 |
| 05-Feb-2015/19:02:13.5 - 19:05:01.5                                                                                               | 1      | 2 0631+5311                                                      | 37632     |                                                       |
| 19:05:04.5 - 19:12:00.5                                                                                                    | 2      | 1 0635+5157                                                      | 93632     |                                                       |
| 19:12:04.5 - 19:15:00.5                                                                                                    | 3      | 2 0631+5311                                                      | 39872     |                                                       |
| 19:15:03.5 - 19:22:00.5                                                                                                    | 4      | 1 0635+5157                                                      | 93856     |                                                       |
| 19:22:03.5 - 19:25:00.5                                                                                                    | 5      | 2 0631+5311                                                      | 40096     | [0,1,2,3,4,5,6,7] [0.989, 0.989, 0.989, 0.989, 0.989, |
| 19:25:03.5 - 19:32:00.5                                                                                                    | 6      | 1 0635+5157                                                      | 93856     | [0,1,2,3,4,5,6,7] [0.995, 0.995, 0.995, 0.995, 0.995, |
| 19:32:03.5 - 19:35:00.5                                                                                                    | 7      | 2 0631+5311                                                      | 40096     | [0,1,2,3,4,5,6,7] [0.989, 0.989, 0.989, 0.989, 0.989, |
| 19:35:03.5 - 19:42:00.5                                                                                                    | 8      | 1 0635+5157                                                      | 93856     |                                                       |
| 19:42:03.5 - 19:45:00.5                                                                                                    | 9      | 2 0631+5311                                                      | 40096     |                                                       |
| 19:45:03.5 - 19:52:00.5                                                                                                    | 10     | 1 0635+5157                                                      | 93856     | [0,1,2,3,4,5,6,7] [0.995, 0.995, 0.995, 0.995, 0.995, |
| 19:52:03.5 - 19:55:00.5                                                                                                    | 11     | 2 0631+5311                                                      | 40096     |                                                       |
| 19:55:03.5 - 20:02:00.5                                                                                                    | 12     | 1 0635+5157                                                      | 93856     |                                                       |
| 20:02:03.5 - 20:05:00.5                                                                                                    | 13     | 2 0631+5311                                                      | 40096     |                                                       |
| 20:05:03.5 - 20:12:00.5                                                                                                    | 14     | 1 0635+5157                                                      | 93856     | [0,1,2,3,4,5,6,7] [0.995, 0.995, 0.995, 0.995, 0.995, |

0.995, 0.995, 0.995] 0.989, 0.989, 0.989] 0.995, 0.995, 0.995] 0.995, 0.995, 0.995] 0.995, 0.995, 0.995] 0.989, 0.989, 0.989] 0.995, 0.995, 0.995] 0.989, 0.989, 0.989] 0.995, 0.995, 0.995] 0.989, 0.989, 0.989] 0.995, 0.995, 0.995] 0.989, 0.989, 0.989] 0.995, 0.995, 0.995] 0.989, 0.989, 0.989] 0.995, 0.995, 0.995] 0.989, 0.989, 0.989]

### listobs - source information

- Source id number
- Source name \_
- Field phase center (source position) -
- Number of rows (visibilities)

| Fields | : 5           |                 |                 |       |          |
|--------|---------------|-----------------|-----------------|-------|----------|
| ID     | Code Name     | RA              | Decl            | Epoch | nRows    |
| 0      | ACAL 1331+305 | 13:31:08.287300 | +30.30.32.95900 | J2000 | 806176   |
| 1      | 0635+5157     | 06:35:12.310000 | +51.57.01.80000 | J2000 | 12099136 |
| 2      | 0631+5311     | 06:31:34.685968 | +53.11.27.75692 | J2000 | 5161184  |
| 3      | 1407+284      | 14:07:00.394410 | +28.27.14.68990 | J2000 | 806400   |
| 4      | 0319+415      | 03:19:48.160110 | +41.30.42.10330 | J2000 | 1182496  |

. .

# listobs - frequency information

- Number of spw
  - There can be continuum + spectral line data
- Observed frequency
- Number of channels
- Channel width and total bandwidth

| Spectral | Window | s: (8 u | nique sp | ectral wind | ows and 1 uniq | ue polarizat | tion setups) |    |     |    |    |
|----------|--------|---------|----------|-------------|----------------|--------------|--------------|----|-----|----|----|
| SpwID    | Name   | #Chans  | Frame    | Ch0(MHz)    | ChanWid(kHz)   | TotBW(kHz)   | CtrFreq(MHz) | Co | rrs |    |    |
| 0        | none   | 512     | TOPO     | 1254.462    | 125.000        | 64000.0      | 1286.3995    | RR | RL  | LR | LL |
| 1        | none   | 512     | TOPO     | 1318.462    | 125.000        | 64000.0      | 1350.3995    | RR | RL  | LR | LL |
| 2        | none   | 512     | TOPO     | 1382.462    | 125.000        | 64000.0      | 1414.3995    | RR | RL  | LR | LL |
| 3        | none   | 512     | TOPO     | 1446.462    | 125.000        | 64000.0      | 1478.3995    | RR | RL  | LR | LL |
| 4        | none   | 512     | TOPO     | 1510.462    | 125.000        | 64000.0      | 1542.3995    | RR | RL  | LR | LL |
| 5        | none   | 512     | TOPO     | 1574.462    | 125.000        | 64000.0      | 1606.3995    | RR | RL  | LR | LL |
| 6        | none   | 512     | TOPO     | 1638.462    | 125.000        | 64000.0      | 1670.3995    | RR | RL  | LR | LL |
| 7        | none   | 512     | TOPO     | 1702.462    | 125.000        | 64000.0      | 1734.3995    | RR | RL  | LR | LL |

#### listobs - antenna information

- List of antennas
- Antenna names

| Antennas: 7 | / · |
|-------------|-----|
| Antennas, A |     |

| ID | Name | Station  | Diam.     | Long.        | Lat.        | Offset fro  | om array center | (m)       | ITRF Geoc      | entric coordinat | es (m)         |
|----|------|----------|-----------|--------------|-------------|-------------|-----------------|-----------|----------------|------------------|----------------|
|    |      |          |           | 50           |             | East        | North           | Elevation | х              | у                | Z              |
| 0  | Lo   | e-MERLIN | :0176.0 m | -002.18.25.8 | +53.03.07.9 | 19400.8559  | 21183.6803      | 6369.1778 | 3822252.643000 | -153995.683000   | 5086051.443000 |
| 1  | Mk2  | e-MERLIN | :0224.0 m | -002.18.08.9 | +53.02.58.7 | 19713.9103  | 20897.1596      | 6334.4681 | 3822473.365000 | -153692.318000   | 5085851.303000 |
| 2  | Kn   | e-MERLIN | :0525.0 m | -002.59.44.9 | +52.36.18.4 | -26733.5549 | -28428.6831     | 6480.6814 | 3859711.503000 | -201995.077000   | 5056134.251000 |
| 3  | De   | e-MERLIN | :0625.0 m | -002.08.35.0 | +51.54.50.9 | 30394.6148  | -105100.8391    | 6688.6339 | 3923069.171000 | -146804.368000   | 5009320.528000 |
| 4  | Pi   | e-MERLIN | :0725.0 m | -002.26.38.3 | +53.06.16.2 | 10235.7831  | 26985.6080      | 6271.3637 | 3817176.561000 | -162921.179000   | 5089462.057000 |
| 5  | Da   | e-MERLIN | :0825.0 m | -002.32.03.3 | +52.58.18.5 | 4186.5058   | 12262.8833      | 6330.1699 | 3828714.513000 | -169458.995000   | 5080647.749000 |
| 6  | Cm   | e-MERLIN | :0932.0 m | +000.02.19.5 | +51.58.50.2 | 176561.6720 | -97724.9405     | 6660.8614 | 3919982.752000 | 2651.982000      | 5013849.826000 |
|    |      |          |           |              |             |             |                 |           |                |                  |                |

#### casabrowser

| 20180705_av                                                                                                    | vg.ms                                                                                                    | <b>*</b>                                                                                                    | / Juli 🦉                                                                                                    |                                                                                                    |                                                                                                    |                                                                                                    |                                                                                                    |                                                                                                    |                                                                                                    |                                                                                                    |                                                                                                    |                                                                                                    |                                                                                                    |                                                                                                    |
|----------------------------------------------------------------------------------------------------|----------------------------------------------------------------------------------------------------|----------------------------------------------------------------------------------------------------|----------------------------------------------------------------------------------------------------|----------------------------------------------------------------------------------------------------|----------------------------------------------------------------------------------------------------|----------------------------------------------------------------------------------------------------|----------------------------------------------------------------------------------------------------|----------------------------------------------------------------------------------------------------|----------------------------------------------------------------------------------------------------|----------------------------------------------------------------------------------------------------|----------------------------------------------------------------------------------------------------|----------------------------------------------------------------------------------------------------|----------------------------------------------------------------------------------------------------|----------------------------------------------------------------------------------------------------|
| vw                                                                                                    | 5                                                                                                    |                                                                                                    |                                                                                                    |                                                                                                    |                                                                                                    |                                                                                                    |                                                                                                    |                                                                                                    |                                                                                                    |                                                                                                    |                                                                                                    |                                                                                                    |                                                                                                    |                                                                                                    |
|                                                                                                    | FLAG                                                                                                    |                                                                                                    |                                                                                                    |                                                                                                    |                                                                                                    |                                                                                                    |                                                                                                    |                                                                                                    |                                                                                                    |                                                                                                    |                                                                                                    |                                                                                                    |                                                                                                    |                                                                                                    |
| 710 E FA -                                                                                                    |                                                                                                    | _AG_CATEGOF                                                                                                    | WEIGHT                                                                                                    | SIGMA                                                                                                    | ANTENNA1                                                                                                    | ANTENNA2                                                                                                    | ARRAY_ID                                                                                                    | DATA_DESC_IE                                                                                                    | EXPOSURE                                                                                                    | FEED1                                                                                                    | FEED2                                                                                                    | FIELD_ID                                                                                                    | FLAG_ROW                                                                                                    | I                                                                                                    |
| 1.9, 5 [4, .                                                                                                    | 128] Boo                                                                                                    | [0, 0, 0] Boo                                                                                                    | [5.1743e-06                                                                                                    | [0.25, 0.25,                                                                                                    | 0                                                                                                    | 1                                                                                                    | 0                                                                                                    | 0                                                                                                    | 4                                                                                                    | 0                                                                                                    | 0                                                                                                    | 4                                                                                                    | 0                                                                                                    | 4                                                                                                    |
| 905, 5 [4, 2                                                                                                    | 128] Boo                                                                                                    | [0, 0, 0] Boo                                                                                                    | [0.0006270                                                                                                    | [0.25, 0.25,                                                                                                    | 0                                                                                                    | 2                                                                                                    | 0                                                                                                    | 0                                                                                                    | 4                                                                                                    | 0                                                                                                    | 0                                                                                                    | 4                                                                                                    | 0                                                                                                    | 4                                                                                                    |
| .93, 3 [4, 2                                                                                                    | 128] Boo                                                                                                    | [0, 0, 0] Boo                                                                                                    | [1.99357e-0                                                                                                    | [0.25, 0.25,                                                                                                    | 0                                                                                                    | 3                                                                                                    | 0                                                                                                    | 0                                                                                                    | 4                                                                                                    | 0                                                                                                    | 0                                                                                                    | 4                                                                                                    | 0                                                                                                    | 4                                                                                                    |
| 9.78, 1 [4, 2                                                                                                    | 128] Boo                                                                                                    | [0, 0, 0] Boo                                                                                                    | [16, 16, 16,                                                                                                    | [0.25, 0.25,                                                                                                    | 0                                                                                                    | 4                                                                                                    | 0                                                                                                    | 0                                                                                                    | 4                                                                                                    | 0                                                                                                    | 0                                                                                                    | 4                                                                                                    | 0                                                                                                    | 4                                                                                                    |
| 588, [4, 2                                                                                                    | 128] Boo                                                                                                    | [0, 0, 0] Boo                                                                                                    | [0.0033846                                                                                                    | [0.25, 0.25,                                                                                                    | 0                                                                                                    | 5                                                                                                    | 0                                                                                                    | 0                                                                                                    | 4                                                                                                    | 0                                                                                                    | 0                                                                                                    | 4                                                                                                    | 0                                                                                                    | 4                                                                                                    |
| 33.1, 2 [4, 2                                                                                                    | 128] Boo                                                                                                    | [0, 0, 0] Boo                                                                                                    | [2.02786e-1                                                                                                    | [0.25, 0.25,                                                                                                    | 1                                                                                                    | 2                                                                                                    | 0                                                                                                    | 0                                                                                                    | 4                                                                                                    | 0                                                                                                    | 0                                                                                                    | 4                                                                                                    | 0                                                                                                    | 4                                                                                                    |
| 0.8, -5 [4, 2                                                                                                    | 128] Boo                                                                                                    | [0, 0, 0] Boo                                                                                                    | [6.4471e-13                                                                                                    | [0.25, 0.25,                                                                                                    | 1                                                                                                    | 3                                                                                                    | 0                                                                                                    | 0                                                                                                    | 4                                                                                                    | 0                                                                                                    | 0                                                                                                    | 4                                                                                                    | 0                                                                                                    | 4                                                                                                    |
| 2.1, -4 [4, 2                                                                                                    | 128] Boo                                                                                                    | [0, 0, 0] Boo                                                                                                    | [5.1743e-06                                                                                                    | [0.25, 0.25,                                                                                                    | 1                                                                                                    | 4                                                                                                    | 0                                                                                                    | 0                                                                                                    | 4                                                                                                    | 0                                                                                                    | 0                                                                                                    | 4                                                                                                    | 0                                                                                                    | 4                                                                                                    |
| 15.9, [4, 2                                                                                                    | 128] Boo                                                                                                    | [0, 0, 0] Boo                                                                                                    | [1.09457e-0                                                                                                    | [0.25, 0.25,                                                                                                    | 1                                                                                                    | 5                                                                                                    | 0                                                                                                    | 0                                                                                                    | 4                                                                                                    | 0                                                                                                    | 0                                                                                                    | 4                                                                                                    | 0                                                                                                    | 4                                                                                                    |
| 34, -5 [4, 2                                                                                                    | 128] Boo                                                                                                    | [0, 0, 0] Boo                                                                                                    | [7.81302e-1                                                                                                    | [0.25, 0.25,                                                                                                    | 2                                                                                                    | 3                                                                                                    | 0                                                                                                    | 0                                                                                                    | 4                                                                                                    | 0                                                                                                    | 0                                                                                                    | 4                                                                                                    | 0                                                                                                    | 4                                                                                                    |
| 5.3, -4 [4, 2                                                                                                    | 128] Boo                                                                                                    | [0, 0, 0] Boo                                                                                                    | [0.0006270                                                                                                    | [0.25, 0.25,                                                                                                    | 2                                                                                                    | 4                                                                                                    | 0                                                                                                    | 0                                                                                                    | 4                                                                                                    | 0                                                                                                    | 0                                                                                                    | 4                                                                                                    | 0                                                                                                    | 4                                                                                                    |
| 32.7, [4, 2                                                                                                    | 128] Boo                                                                                                    | [0, 0, 0] Boo                                                                                                    | [1.32648e-0                                                                                                    | [0.25, 0.25,                                                                                                    | 2                                                                                                    | 5                                                                                                    | 0                                                                                                    | 0                                                                                                    | 4                                                                                                    | 0                                                                                                    | 0                                                                                                    | 4                                                                                                    | 0                                                                                                    | 4                                                                                                    |
| 98.7, 1 [4, 3                                                                                                    | 128] Boo                                                                                                    | [0, 0, 0] Boo                                                                                                    | [1.99357e-0                                                                                                    | [0.25, 0.25,                                                                                                    | 3                                                                                                    | 4                                                                                                    | 0                                                                                                    | 0                                                                                                    | 4                                                                                                    | 0                                                                                                    | 0                                                                                                    | 4                                                                                                    | 0                                                                                                    | 4                                                                                                    |
| 717, [4, 2                                                                                                    | 128] Boo                                                                                                    | [0, 0, 0] Boo                                                                                                    | [4.21721e-1                                                                                                    | [0.25, 0.25,                                                                                                    | 3                                                                                                    | 5                                                                                                    | 0                                                                                                    | 0                                                                                                    | 4                                                                                                    | 0                                                                                                    | 0                                                                                                    | 4                                                                                                    | 0                                                                                                    | 4                                                                                                    |
| 318, [4, 2                                                                                                    | 128] Boo                                                                                                    | [0, 0, 0] Boo                                                                                                    | [0.0033846                                                                                                    | [0.25, 0.25,                                                                                                    | 4                                                                                                    | 5                                                                                                    | 0                                                                                                    | 0                                                                                                    | 4                                                                                                    | 0                                                                                                    | 0                                                                                                    | 4                                                                                                    | 0                                                                                                    | 4                                                                                                    |
| 36.9, 5 [4, 3                                                                                                    | 128] Boo                                                                                                    | [0, 0, 0] Boo                                                                                                    | [5.1743e-06                                                                                                    | [0.25, 0.25,                                                                                                    | 0                                                                                                    | 1                                                                                                    | 0                                                                                                    | 0                                                                                                    | 4                                                                                                    | 0                                                                                                    | 0                                                                                                    | 4                                                                                                    | 0                                                                                                    | 4                                                                                                    |
| 906, 5 [4, 2                                                                                                    | 128] Boo                                                                                                    | [0, 0, 0] Boo                                                                                                    | [0.0006270                                                                                                    | [0.25, 0.25,                                                                                                    | 0                                                                                                    | 2                                                                                                    | 0                                                                                                    | 0                                                                                                    | 4                                                                                                    | 0                                                                                                    | 0                                                                                                    | 4                                                                                                    | 0                                                                                                    | 4                                                                                                    |
| .39, 3 [4, 2                                                                                                    | 128] Boo                                                                                                    | [0, 0, 0] Boo                                                                                                    | [1.99357e-0                                                                                                    | [0.25, 0.25,                                                                                                    | 0                                                                                                    | 3                                                                                                    | 0                                                                                                    | 0                                                                                                    | 4                                                                                                    | 0                                                                                                    | 0                                                                                                    | 4                                                                                                    | 0                                                                                                    | 4                                                                                                    |
| 4.53, 1 [4, 2                                                                                                    | 128] Boo                                                                                                    | [0, 0, 0] Boo                                                                                                    | [16, 16, 16,                                                                                                    | [0.25, 0.25,                                                                                                    | 0                                                                                                    | 4                                                                                                    | 0                                                                                                    | 0                                                                                                    | 4                                                                                                    | 0                                                                                                    | 0                                                                                                    | 4                                                                                                    | 0                                                                                                    | 4                                                                                                    |
| 545, [4, 2                                                                                                    | 128] Boo                                                                                                    | [0, 0, 0] Boo                                                                                                    | [0.0033846                                                                                                    | [0.25, 0.25,                                                                                                    | 0                                                                                                    | 5                                                                                                    | 0                                                                                                    | 0                                                                                                    | 4                                                                                                    | 0                                                                                                    | 0                                                                                                    | 4                                                                                                    | 0                                                                                                    | 4                                                                                                    |
| - A (1997) - A (1997) |                                                                                                    |                                                                                                    |                                                                                                    |                                                                                                    |                                                                                                    |                                                                                                    |                                                                                                    |                                                                                                    |                                                                                                    |                                                                                                    |                                                                                                    | 10                                                                                                    |                                                                                                    | 1.11                                                                                                    |
|                                                                                                    | 7.78, 1         [4,           8.88,         [4,           3.31, 2         [4,           0.8, -5         [4,           2.1, -4         [4,           12, 1., -4         [4,           15, 9, -5         [4,           3.4, -5         [4,           3.4, -5         [4,           3.4, -5         [4,           3.2, 7         [4,           3.4, -5         [4,           3.4, -5         [4,           3.4, -5         [4,           3.4, -5         [4,           3.4, -7         [4,           3.1, 1         [4,           3.1, 1         [4,           3.1, 3.1, 1         [4,           3.1, 3.1, 1         [4, | 7.78,1         [4, 128] Boo           8.78,1         [4, 128] Boo           1.88,         [4, 128] Boo           3.1,2         [4, 128] Boo           3.1,2         [4, 128] Boo           3.1,2         [4, 128] Boo           2.1,-4         [4, 128] Boo           [5,5,-5         [4, 128] Boo           [5,7,-5         [4, 128] Boo           [34, -5         [4, 128] Boo           [34, -5         [4, 128] Boo           [34, -5         [4, 128] Boo           [34, -5         [4, 128] Boo           [34, -5         [4, 128] Boo           [34, -5         [4, 128] Boo           [34, -5         [4, 128] Boo           [34, -5         [4, 128] Boo           [35, -6         [4, 128] Boo           [36, -5         [4, 128] Boo           [37, -5         [4, 128] Boo           [39, -5         [4, 128] Boo | 7.78,1         [4, 128] Boo         [0, 0, 0] Boo           8.8,         [4, 128] Boo         [0, 0, 0] Boo           3.1, 2         [4, 128] Boo         [0, 0, 0] Boo           3.1, 2         [4, 128] Boo         [0, 0, 0] Boo           3.1, 2         [4, 128] Boo         [0, 0, 0] Boo           3.1, 2         [4, 128] Boo         [0, 0, 0] Boo           2.1, 4         [4, 128] Boo         [0, 0, 0] Boo           5.7, 4         [4, 128] Boo         [0, 0, 0] Boo           3.4, -5         [4, 128] Boo         [0, 0, 0] Boo           3.4, -5         [4, 128] Boo         [0, 0, 0] Boo           3.4, -5         [4, 128] Boo         [0, 0, 0] Boo           3.7, -7         [4, 128] Boo         [0, 0, 0] Boo           3.7, -7         [4, 128] Boo         [0, 0, 0] Boo           3.7, -7         [4, 128] Boo         [0, 0, 0] Boo           3.7, -7         [4, 128] Boo         [0, 0, 0] Boo           3.8,         [4, 128] Boo         [0, 0, 0] Boo           3.8,         [4, 128] Boo         [0, 0, 0] Boo           3.9,         [1 | N.R.         [4, 128] Boo         [0, 0, 0] Boo         [16, 16, 16,           188,         [4, 128] Boo         [0, 0, 0] Boo         [0.0033846           13.1, 2         [4, 128] Boo         [0, 0, 0] Boo         [2.02786e-1           13.1, 2         [4, 128] Boo         [0, 0, 0] Boo         [6.4471e-13           13.1, 2         [4, 128] Boo         [0, 0, 0] Boo         [5.1743e-06           15.2,         [4, 128] Boo         [0, 0, 0] Boo         [1.09457e-0           34, -5         [4, 128] Boo         [0, 0, 0] Boo         [7.81302e-1           5.3, -4         [4, 128] Boo         [0, 0, 0] Boo         [1.30248e-0           32, 7         [4, 128] Boo         [0, 0, 0] Boo         [1.32648e-0           32, 7         [4, 128] Boo         [0, 0, 0] Boo         [1.39357e-0           32, 7         [4, 128] Boo         [0, 0, 0] Boo         [1.32648e-0           38, 7         [4, 128] Boo         [0, 0, 0] Boo         [1.39357e-0           317, 7         [4, 128] Boo         [0, 0, 0] Boo         [1.0333846           318,         [4, 128] Boo         [0, 0, 0] Boo         [1.09357e-0 | N7.8.1         [4, 128] Boo         [0, 0, 0] Boo         [16, 16, 16,         [0.25, 0.25,           888,         [4, 128] Boo         [0, 0, 0] Boo         [2.0703846         [0.25, 0.25,           33.1, 2         [4, 128] Boo         [0, 0, 0] Boo         [2.02786e-1         [0.25, 0.25,           33.1, 2         [4, 128] Boo         [0, 0, 0] Boo         [5.47471-3         [0.25, 0.25,           3.8, -5         [4, 128] Boo         [0, 0, 0] Boo         [5.1743e-06         [0.25, 0.25,           5.9, -5         [4, 128] Boo         [0, 0, 0] Boo         [1.09457e-0         [0.25, 0.25,           5.4, -5         [4, 128] Boo         [0, 0, 0] Boo         [7.81302e-1         [0.25, 0.25,           34, -5         [4, 128] Boo         [0, 0, 0] Boo         [7.81302e-1         [0.25, 0.25,           35, 3.4         [4, 128] Boo         [0, 0, 0] Boo         [1.32648e-0         [0.25, 0.25,           32, 7         [4, 128] Boo         [0, 0, 0] Boo         [1.9357e-0         [0.25, 0.25,           38, 7         [4, 128] Boo         [0, 0, 0] Boo         [1.93357e-0         [0.25, 0.25, <t< td=""><td>93.3         [4.128] Boon         [0.0,0] Boon         [1.99357e-0n]         [0.25,0.25,]         [0           7.78,         [4.128] Boon         [0,0,0] Boon         [16,16,1]         [0.25,0.25,]         [0           688,         [4.128] Boon         [0,0,0] Boon         [0.033846]         [0.52,0.25,]         [0           631,         [4.128] Boon         [0,0,0] Boon         [2.0786e1]         [0.52,0.25,]         [1           7.8,         [4.128] Boon         [0,0,0] Boon         [2.0786e1]         [0.52,0.25,]         [1           7.8,         [4.128] Boon         [0,0,0] Boon         [5.1743e0]         [0.52,0.25,]         [1           7.4,         [4.128] Boon         [0,0,0] Boon         [1.09457e-0]         [0.25,0.25,]         [1           5.3,         [4.128] Boon         [0,0,0] Boon         [1.09457e-0]         [0.25,0.25,]         [2           6.3,         [4.128] Boon         [0,0,0] Boon         [1.09457e-0]         [0.25,0.25,]         [2           6.3,         [4.128] Boon         [0,0,0] Boon         [1.09457e-0]         [0.25,0.25,]         [2           6.3,         [4.128] Boon         [0,0,0] Boon         [1.32648e-0]         [0.25,0.25,]</td><td>A7.8.1.         [4, 128] Boo         [0, 0, 0] Boo         [16, 16, 16,         [0.25, 0.25,         0         4           8.8         [4, 128] Boo         [0, 0, 0] Boo         [2.02786e-1         [0.25, 0.25,         0         5           3.3</td><td>A7.8         I         A128 Boo         IO. 0, O Boo         IO. 16, 16, 16,         IO. 25, 0.25,         O         4         O           88.8        </td><td>Array Lange         Array Lange         Array Lange</td><td>Array of the series         Functional functional functinal functinal functional functional functional functinal functiona</td><td>Array 1         Label one         Label one         <thlabel one<="" th=""> <thlabel one<="" th=""> <thlab< td=""><td>Array [Arbitron [Arbitron [Arbitr</td><td>Array Land<br/>(A. 128] BoonExtended<br/>(A. 16.16)Extended<br/>(A. 16.16)Extended&lt;</td><td>Arrow         Arrow         <th< td=""></th<></td></thlab<></thlabel></thlabel></td></t<> | 93.3         [4.128] Boon         [0.0,0] Boon         [1.99357e-0n]         [0.25,0.25,]         [0           7.78,         [4.128] Boon         [0,0,0] Boon         [16,16,1]         [0.25,0.25,]         [0           688,         [4.128] Boon         [0,0,0] Boon         [0.033846]         [0.52,0.25,]         [0           631,         [4.128] Boon         [0,0,0] Boon         [2.0786e1]         [0.52,0.25,]         [1           7.8,         [4.128] Boon         [0,0,0] Boon         [2.0786e1]         [0.52,0.25,]         [1           7.8,         [4.128] Boon         [0,0,0] Boon         [5.1743e0]         [0.52,0.25,]         [1           7.4,         [4.128] Boon         [0,0,0] Boon         [1.09457e-0]         [0.25,0.25,]         [1           5.3,         [4.128] Boon         [0,0,0] Boon         [1.09457e-0]         [0.25,0.25,]         [2           6.3,         [4.128] Boon         [0,0,0] Boon         [1.09457e-0]         [0.25,0.25,]         [2           6.3,         [4.128] Boon         [0,0,0] Boon         [1.09457e-0]         [0.25,0.25,]         [2           6.3,         [4.128] Boon         [0,0,0] Boon         [1.32648e-0]         [0.25,0.25,] | A7.8.1.         [4, 128] Boo         [0, 0, 0] Boo         [16, 16, 16,         [0.25, 0.25,         0         4           8.8         [4, 128] Boo         [0, 0, 0] Boo         [2.02786e-1         [0.25, 0.25,         0         5           3.3 | A7.8         I         A128 Boo         IO. 0, O Boo         IO. 16, 16, 16,         IO. 25, 0.25,         O         4         O           88.8 | Array Lange         Array Lange         Array Lange | Array of the series         Functional functional functinal functinal functional functional functional functinal functiona | Array 1         Label one         Label one <thlabel one<="" th=""> <thlabel one<="" th=""> <thlab< td=""><td>Array [Arbitron [Arbitron [Arbitr</td><td>Array Land<br/>(A. 128] BoonExtended<br/>(A. 16.16)Extended<br/>(A. 16.16)Extended&lt;</td><td>Arrow         Arrow         <th< td=""></th<></td></thlab<></thlabel></thlabel> | Array [Arbitron [Arbitron [Arbitr | Array Land<br>(A. 128] BoonExtended<br>(A. 16.16)Extended<br>(A. 16.16)Extended< | Arrow         Arrow         Arrow <th< td=""></th<> |